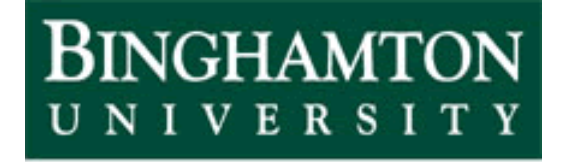

State University of New York

# EECE 301 Signals & Systems Prof. Mark Fowler

# **Note Set #30**

• D-T Systems: IIR Filters

## **IIR Filters (Recursive Filters)**

IIR (Recursive) filters have two issues that constrain their use…

- 1. They do not have linear phase (*can* get approx. linear phase w/ special designs)
	- • linear phase is more crucial in certain areas…like digital comm & radar (which involve pulses) or filtering images (which involves edges).
- 2. May not be inherently stable (feedback gives poles other than at origin)
	- •This can be a serious issue when implementing IIR filters

IIR Filters have one main advantage over FIR filters:

•can get good magn. resp. w/o high computational complexity

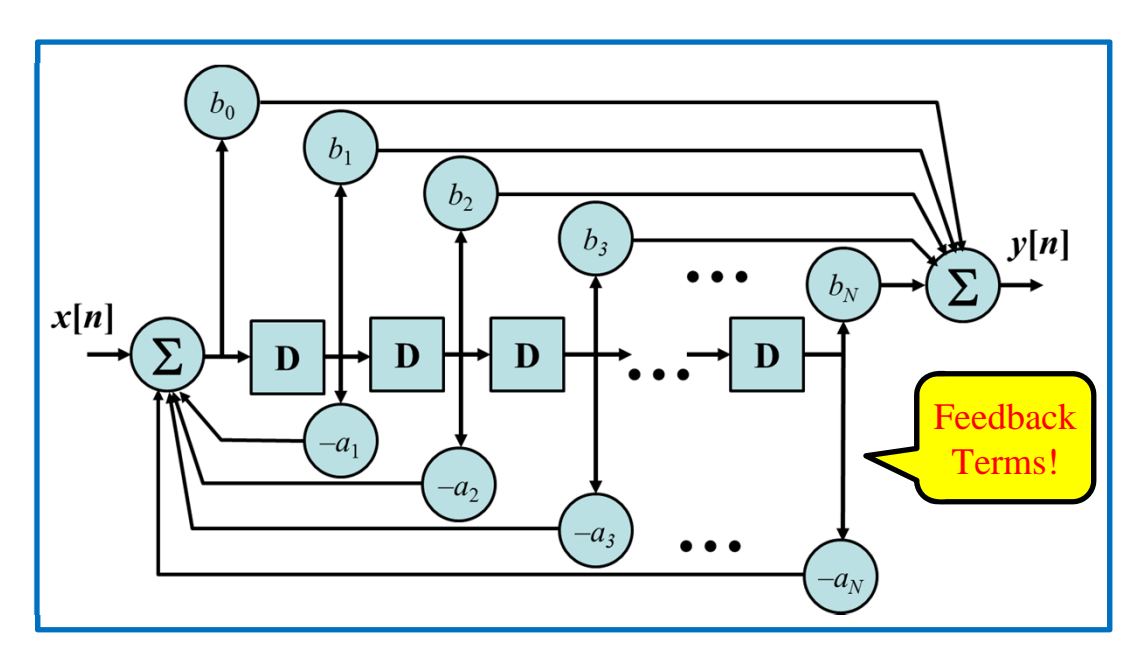

**You can usually get quite good filters even with fairly low orders (like 10 or so).**

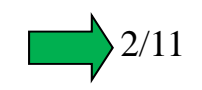

### **Complexity Comparison: IIR vs FIR**

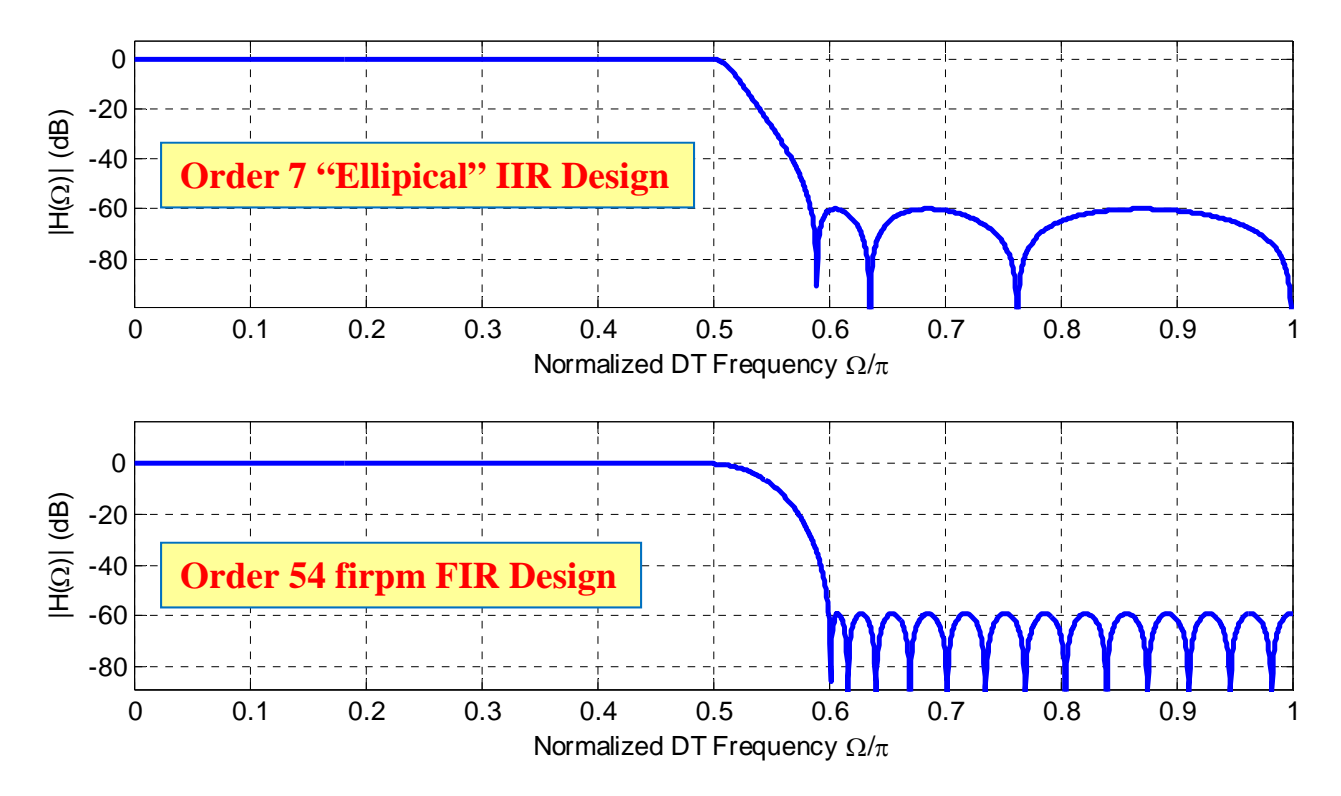

This IIR requires:

•

- 15 multiplies
- $\bullet$ • 13 additions

This FIR requires:

- •55 multiplies
- •• 54 additions

Almost 4x as much computation for the FIR filter!

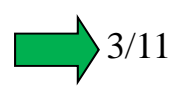

### **MATLAB-Based IIR Design**

MATLAB has several easy commands for IIR design, including:

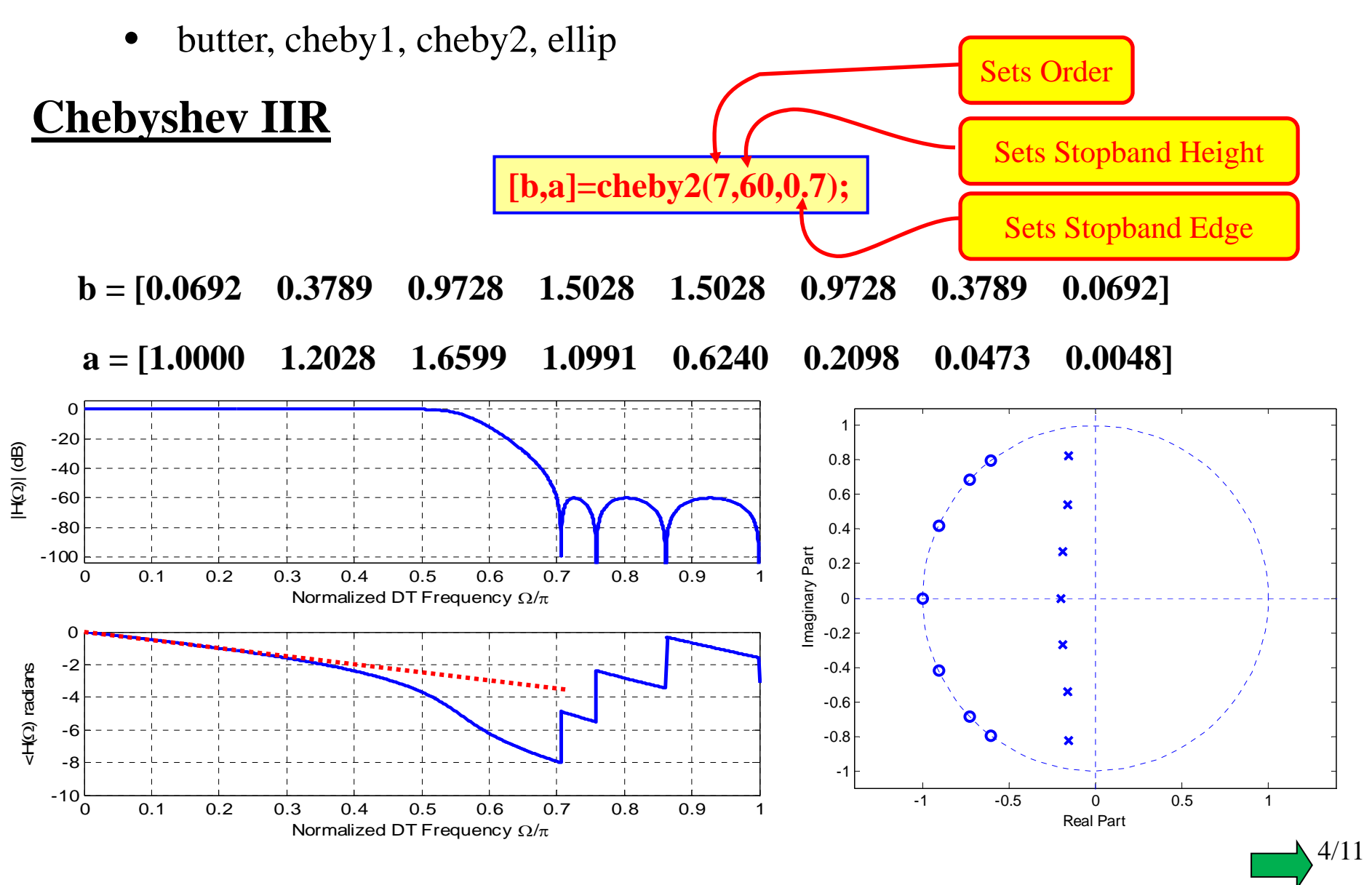

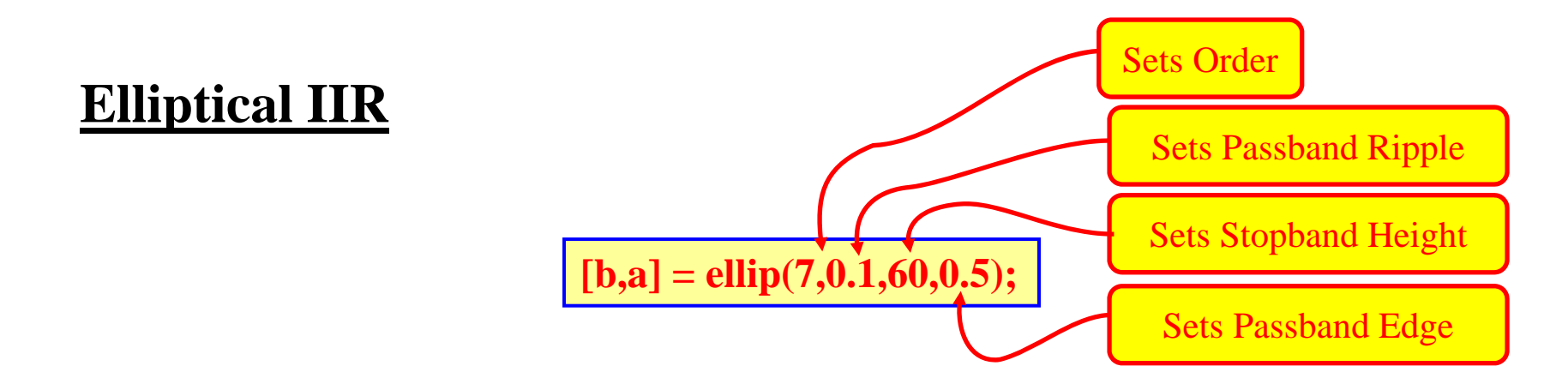

**b = [0.0338 0.1302 0.2821 0.4013 0.4013 0.2821 0.1302 0.0338] a = [1.0000 -0.8994 2.1386 -1.5364 1.4793 -0.7327 0.3178 -0.0725]**

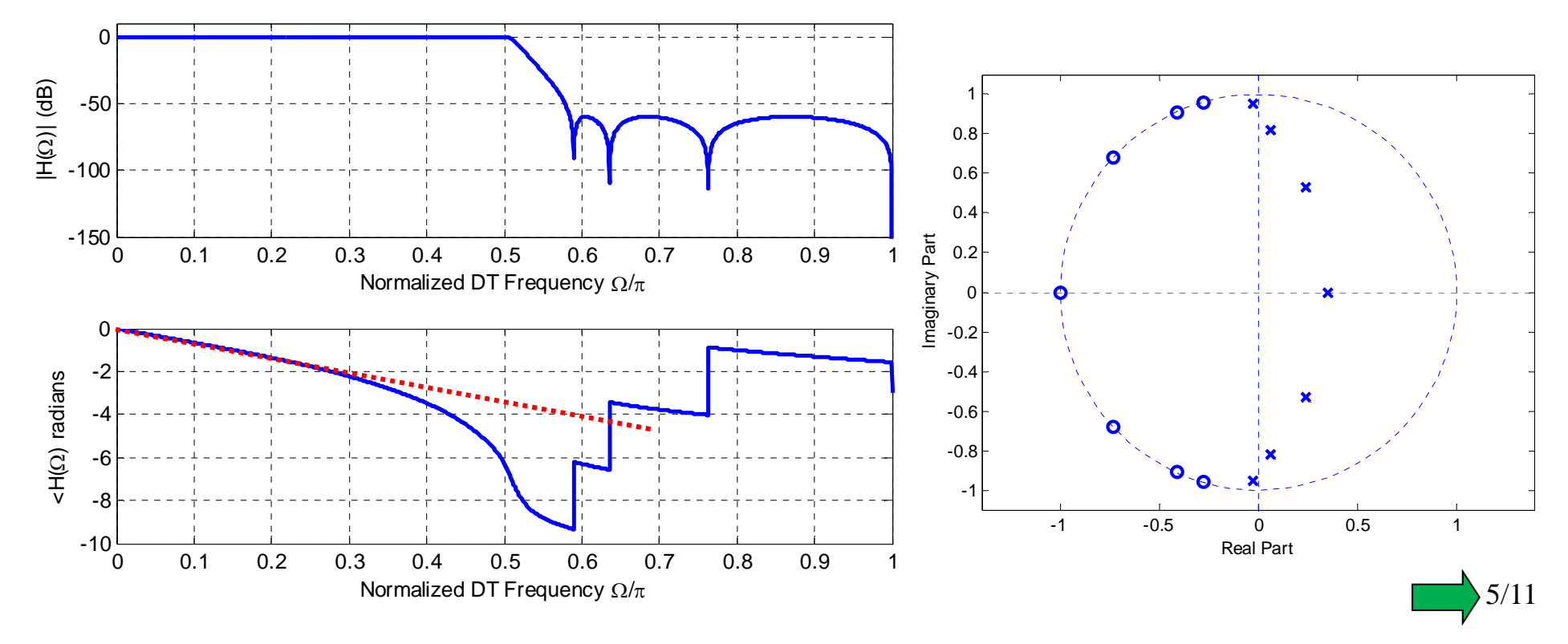

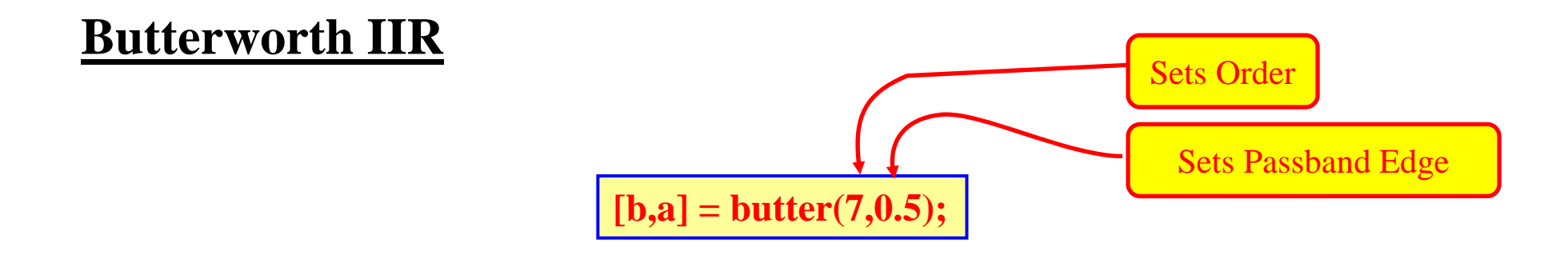

**a = [1.0000 -0.0000 0.9200 -0.0000 0.1927 -0.0000 0.0077 -0.0000] b = [0.0166 0.1160 0.3479 0.5798 0.5798 0.3479 0.1160 0.0166]**

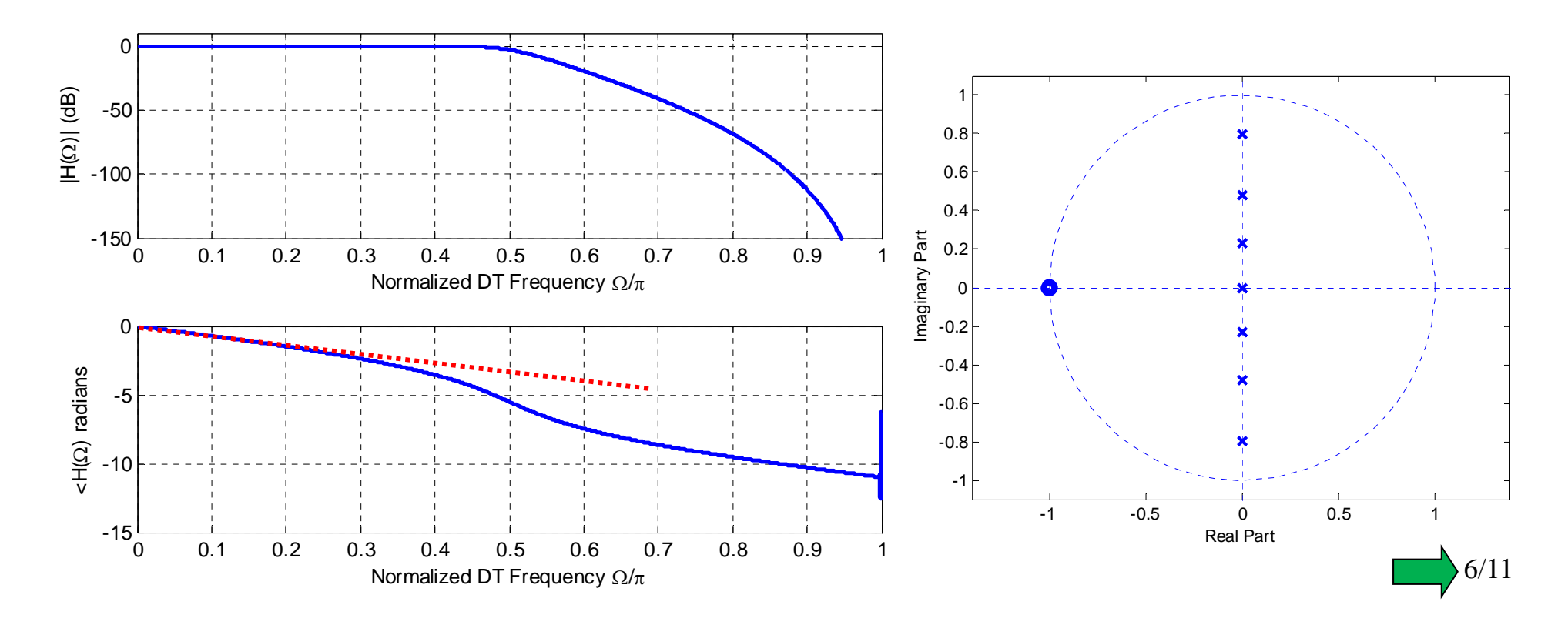

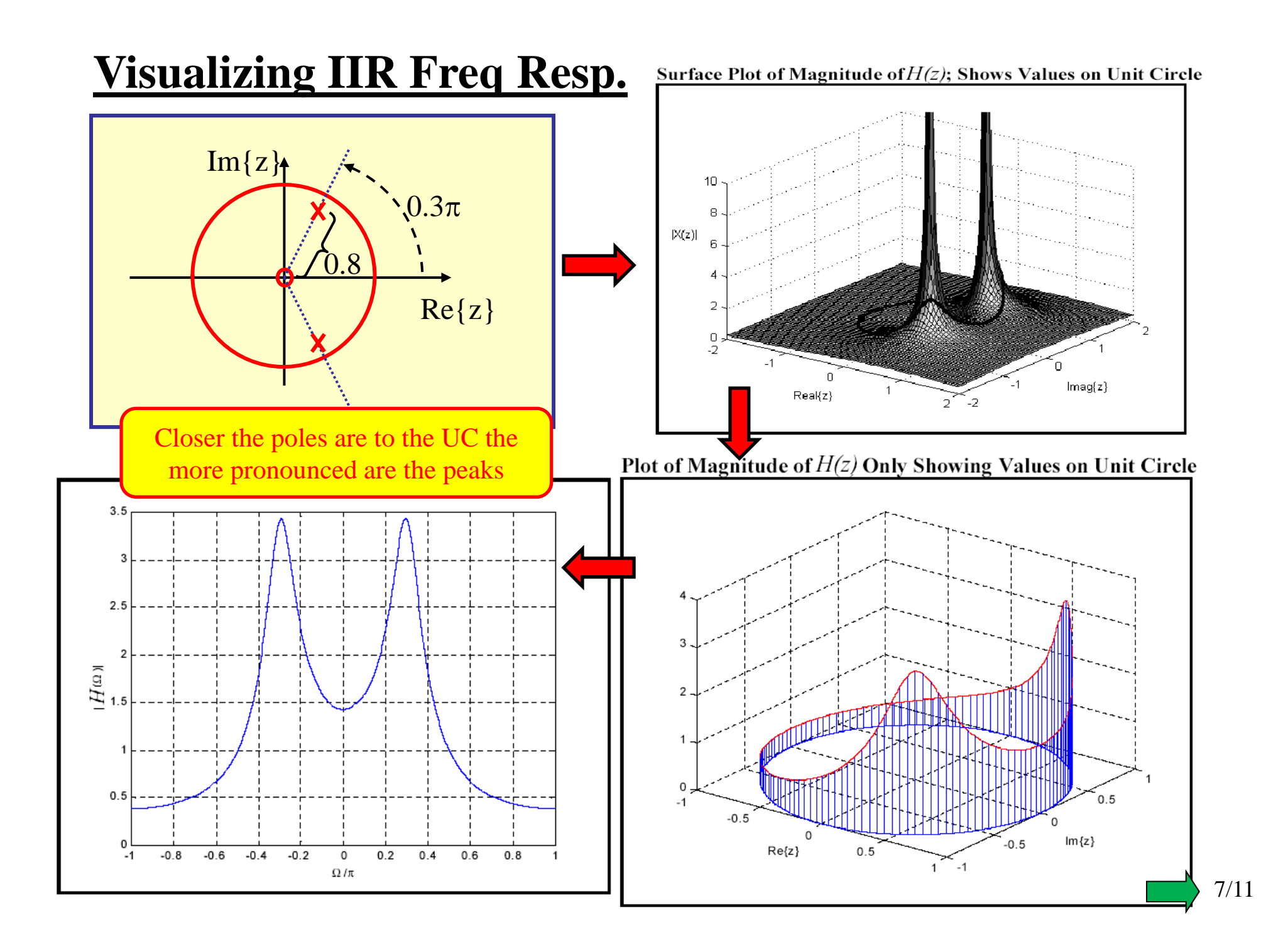

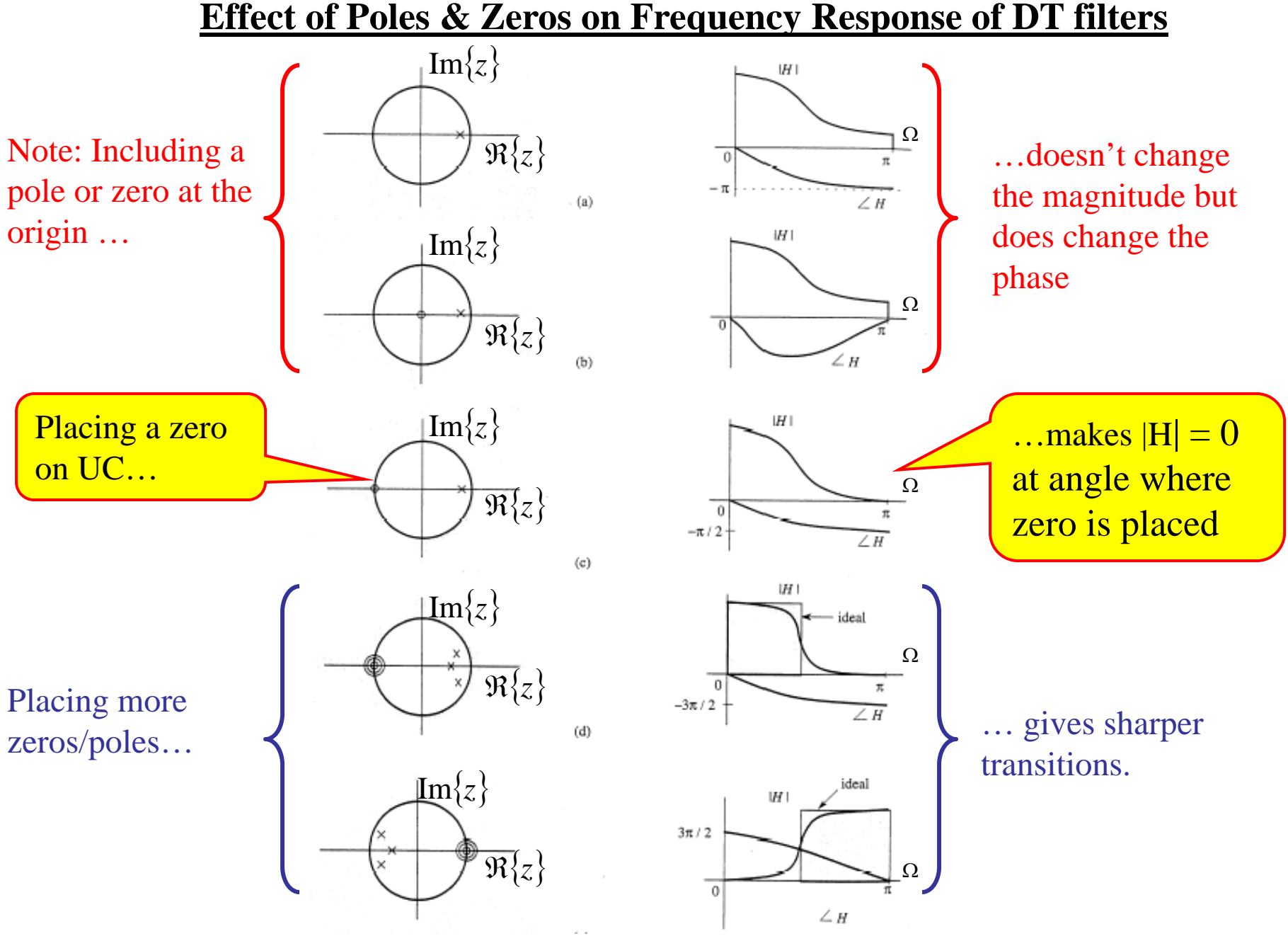

Figure from B.P. Lathi, Signal Processing and Linear Systems

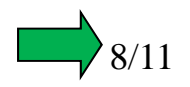

#### **Effect of Zero at Origin**

 $H_1(z)$  has an extra zero at the origin:

 $H_1(z) = zH(z)$ 

$$
H_1(\Omega) = e^{j\Omega} H(\Omega)
$$

#### **Effect of Pole at Origin**

 $H_1(z)$  has an extra pole at the origin:

$$
H_1(z) = z^{-1}H(z)
$$

$$
H_1(\Omega) = e^{-j\Omega} H(\Omega)
$$

9/11

$$
|H_1(\Omega)| = |e^{j\Omega}H(\Omega)|
$$
  
=  $|e^{j\Omega}| |H(\Omega)|$   
=  $|H(\Omega)|$   

$$
= |H(\Omega)|
$$
  
No Effect on  
Magnitude  
=  $|H(\Omega)|$ 

$$
\angle H_1(\Omega) = \angle e^{j\Omega} H(\Omega)
$$
  
=  $\angle H(\Omega) + \Omega$   

$$
\angle H_1(\Omega) = \angle e^{-j\Omega} H(\Omega)
$$
  
=  $\angle H(\Omega) - \Omega$ 

### **Effect of Feedback**

We know two important things:

- $\bullet$ Feedback is what can give us poles other than at the origin
- •Any pole outside the UC causes the system to be unstable

#### **Thus…. It is feedback that** *can* **cause a system to be stable.**

$$
y[n] - 2a\cos(\theta)y[n-1] + a^2y[n-2] = x[n] - x[n-1]
$$
 For *a*>0 and  $0 \le \theta \le \pi$ 

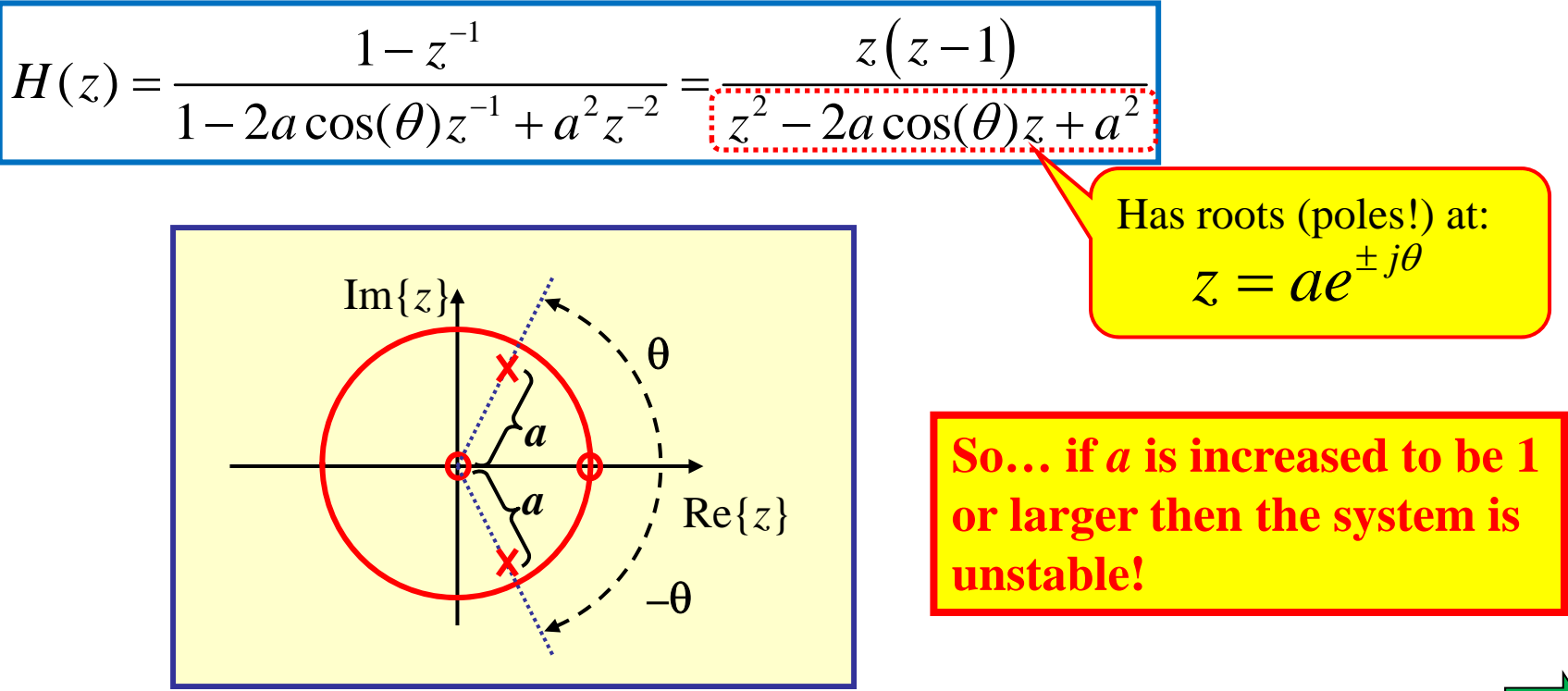

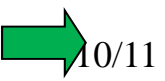

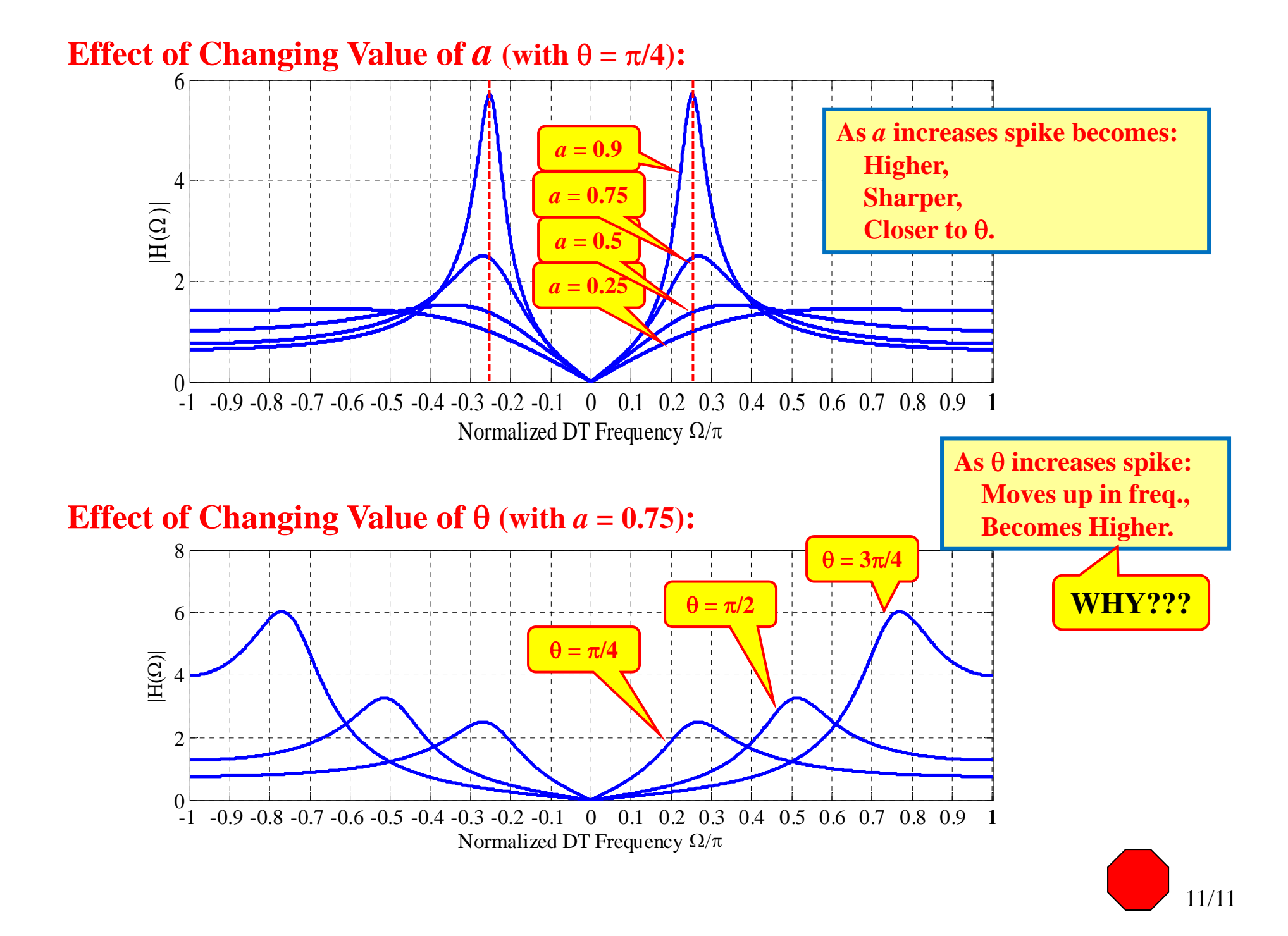